## Types of Reys III Relational Model (Candidate, Super, Primary, Alternate and Foreign)

DIFFERENT TYPES OF KEYS IN RELATIONAL MODEL

#### **STUDENT**

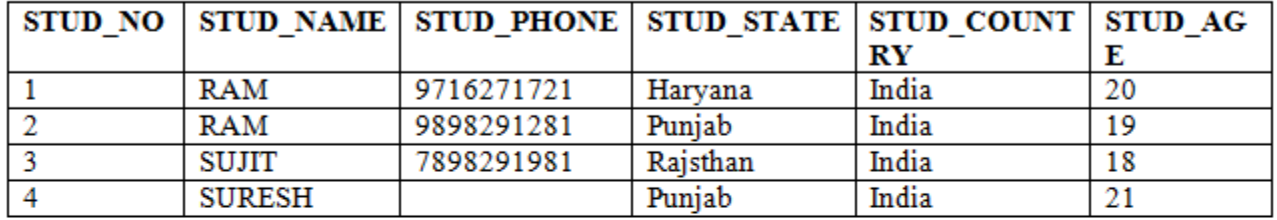

Table 1

#### **STUDENT\_COURSE**

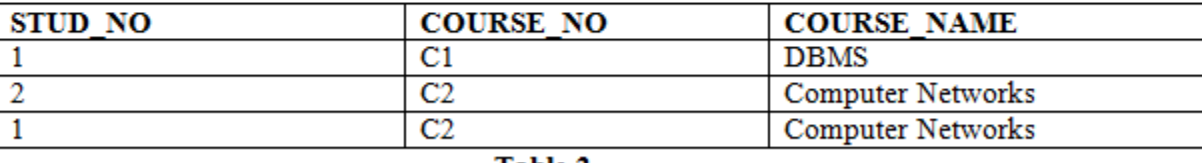

Table 2

**Note –** In SQL Server a unique constraint that has a nullable column, **allows** the value '**null**' in that column **only once**. That's why the STUD\_PHONE attribute is a candidate here, but can not be 'null' values in the primary key attribute.

**Candidate Key:** The minimal set of attributes that can uniquely identify a tuple is known as a candidate key. For Example, STUD\_NO in STUDENT relation.

•The value of the Candidate Key is unique and non-null for every tuple.

•There can be more than one candidate key in a relation. For Example, STUD\_NO is the candidate key for relation STUDENT.

•The candidate key can be simple (having only one attribute) or composite as well. For Example, {STUD\_NO, COURSE\_NO} is a composite candidate key for relation STUDENT\_COURSE.

•No, of candidate keys in a Relation are nC(floor(n/2)),for example if a Relation have 5 attributes i.e. R(A,B,C,D,E) then total no of candidate keys are 5C(floor(5/2))=10.

#### **STUDENT**

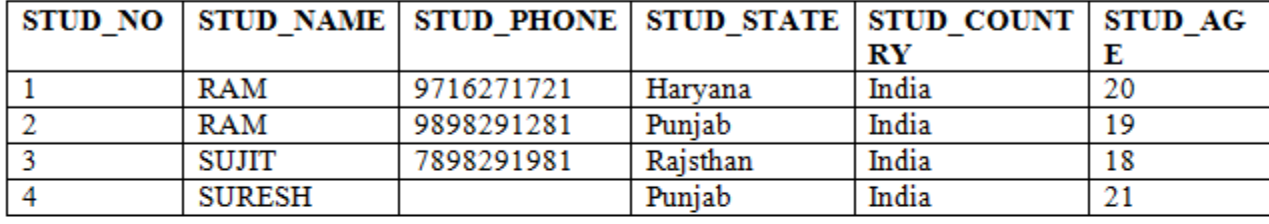

Table 1

#### **STUDENT\_COURSE**

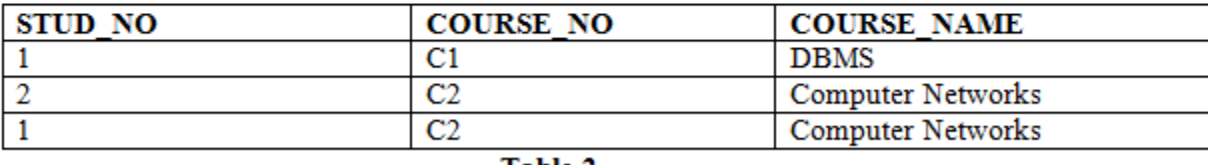

Table 2

**Super Key:** The set of attributes that can uniquely identify a tuple is known as Super Key. For Example, STUD\_NO, (STUD\_NO, STUD\_NAME), etc.

Adding zero or more attributes to the candidate key generates the super key. A candidate key is a super key but vice versa is not true.

#### **STUDENT**

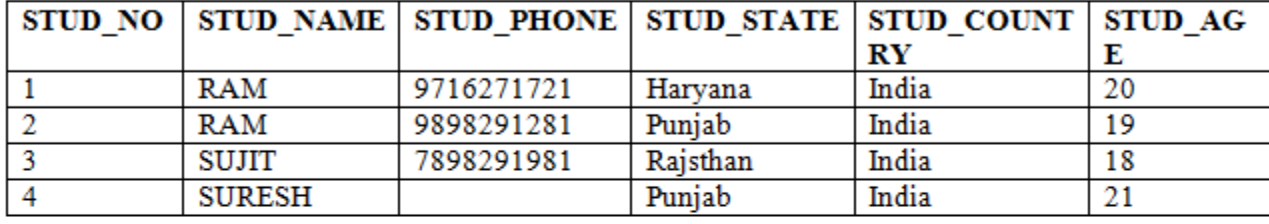

Table 1

#### **STUDENT\_COURSE**

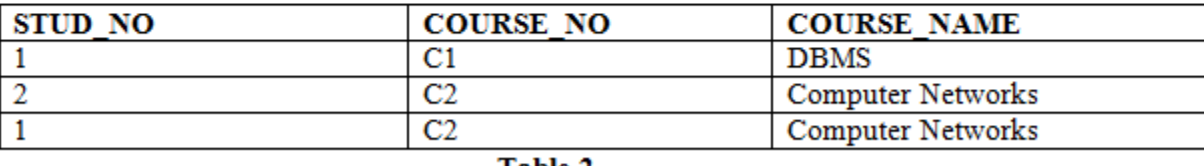

Table 2

**Primary Key:** There can be more than one candidate key in relation out of which one can be chosen as the primary key. For Example, STUD\_NO, as well as STUD\_PHONE both, are candidate keys for relation STUDENT but STUD\_NO can be chosen as the primary key (only one out of many candidate keys).

#### **STUDENT**

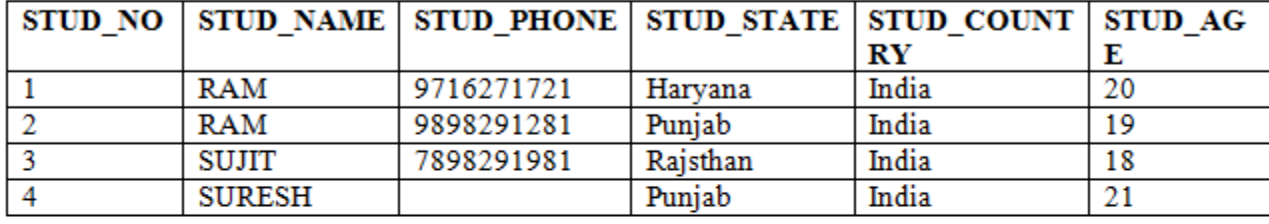

Table 1

#### **STUDENT\_COURSE**

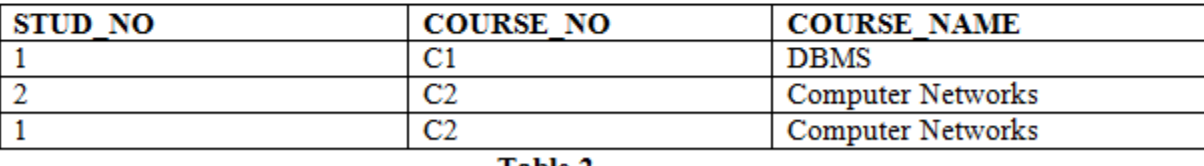

Table 2

**Primary Key:** There can be more than one candidate key in relation out of which one can be chosen as the primary key. For Example, STUD\_NO, as well as STUD\_PHONE both, are candidate keys for relation STUDENT but STUD\_NO can be chosen as the primary key (only one out of many candidate keys).

**STUDENT** 

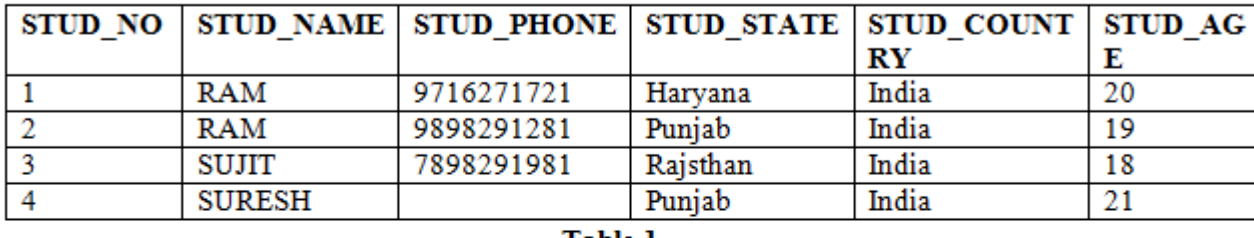

Table 1

#### **STUDENT COURSE**

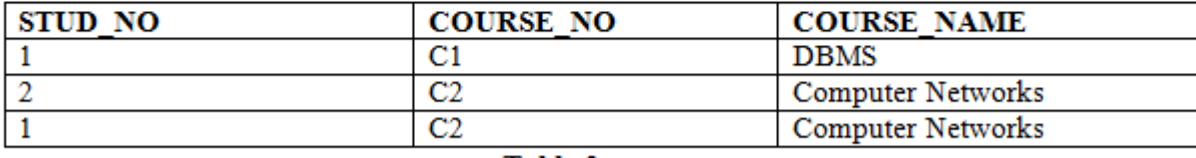

Table 2

**Foreign Key:** If an attribute can only take the values which are present as values of some other attribute, it will be a foreign key to the attribute to which it refers. The relation which is being referenced is called referenced relation and the corresponding attribute is called referenced attribute and the relation which refers to the referenced relation is called referencing relation and the corresponding attribute is called referencing attribute. The referenced attribute of the referenced relation should be the primary key to it. For Example, STUD\_NO in STUDENT\_COURSE is a foreign key to STUD\_NO in STUDENT relation.

It may be worth noting that unlike Primary Key of any given relation, Foreign Key can be NULL as well as may contain duplicate tuples i.e. it need not follow uniqueness constraint.

For Example, STUD\_NO in STUDENT\_COURSE relation is not unique. It has been repeated for the first and third tuples. However, the STUD NO in STUDENT relation is a primary key and it needs to be always unique, and it cannot be null.

# Anomalies in Relational Model

ANOMALIES

#### **STUDENT**

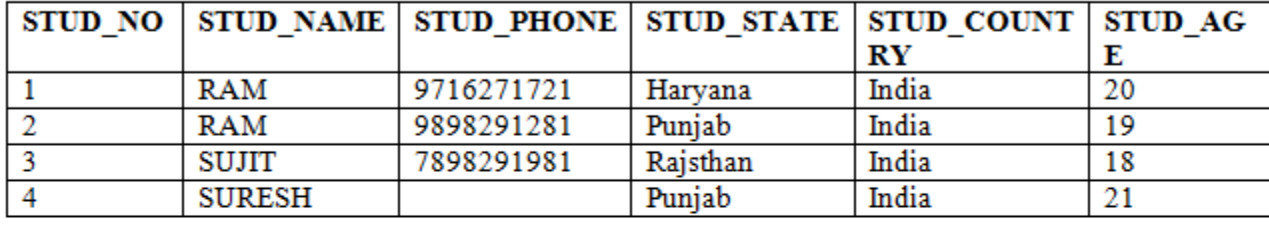

Table 1

#### **STUDENT\_COURSE**

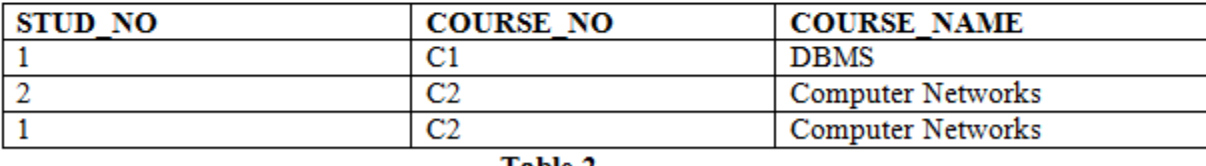

Table 2

**Insertion anomaly:** If a tuple is inserted in referencing relation and referencing attribute value is not present in referenced attribute, it will not allow inserting in referencing relation. For Example, If we try to insert a record in STUDENT\_COURSE with STUD\_NO =7, it will not allow.

#### **STUDENT**

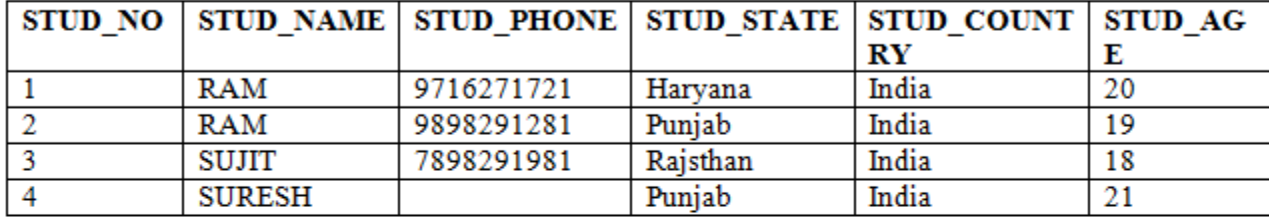

Table 1

#### **STUDENT\_COURSE**

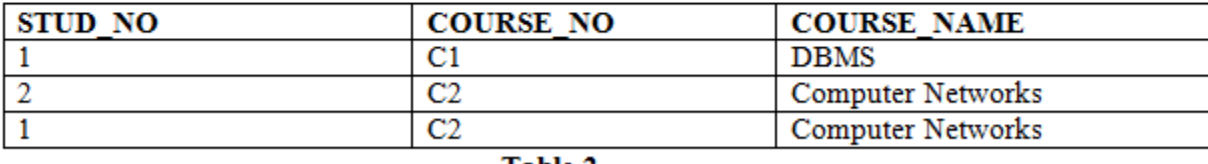

Table 2

**Deletion and Updation anomaly:** If a tuple is deleted or updated from referenced relation and referenced attribute value is used by referencing attribute in referencing relation, it will not allow deleting the tuple from referenced relation. For Example, If we try to delete a record from STUDENT with STUD\_NO =1, it will not allow. To avoid this, following can be used in query:

**ON DELETE/UPDATE SET NULL:** If a tuple is deleted or updated from referenced relation and referenced attribute value is used by referencing attribute in referencing relation, it will delete/update the tuple from referenced relation and set the value of referencing attribute to NULL.

**ON DELETE/UPDATE CASCADE:** If a tuple is deleted or updated from referenced relation and referenced attribute value is used by referencing attribute in referencing relation, it will delete/update the tuple from referenced relation and referencing relation as well.